Annexe 1

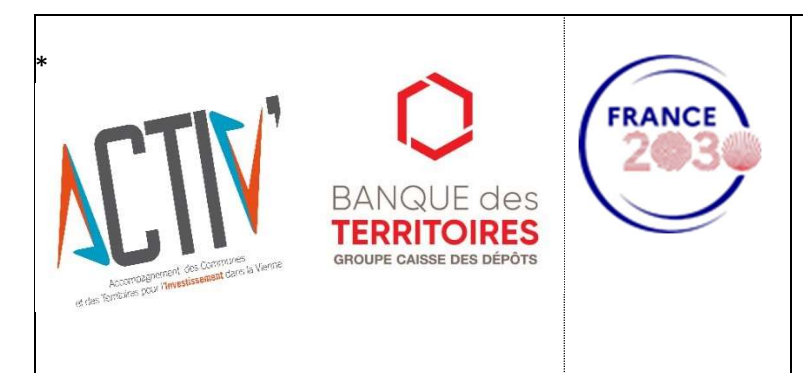

## Volet 4 :

# TERRITOIRES NUMERIQUES **EDUCATIFS**

Projet sur 4 ans à compter de 2022 (2022/2026)

Version du 30 novembre 2023

Le territoire de la Vienne est retenu dans le dispositif « Territoires Numériques Educatifs » (TNE). Le Département de la Vienne étant collectivité cheffe de file, il lui revient de percevoir et de reverser les fonds d'Etat dans le cadre de France 2030, auprès des bénéficiaires, dont ceux listés ci-dessous.

Ce projet, initialement en place jusqu'en 2025 est prolongé d'une année soit jusqu'en 2026. Il doit permettre la mise en œuvre de la continuité pédagogique et de réduire la fracture numérique. Il s'articule autour de quatre leviers d'actions :

- équiper les écoles et les collèges du public et du privé,
- former les enseignants du public et du privé aux usages du numérique,
- mettre à disposition des ressources numériques pour les enseignants et les élèves du public et du privé,
- accompagner à la parentalité.

Pour les élèves (de la maternelle au collège) :

► les faire bénéficier des apports du numérique éducatif quel que soit leur environnement scolaire, social et géographique (égalité des chances),

► leur mettre à disposition des ressources numériques ((ex : d'un environnement d'accès aux services numériques, presse) en protégeant leurs données personnelles ;

## Pour les familles

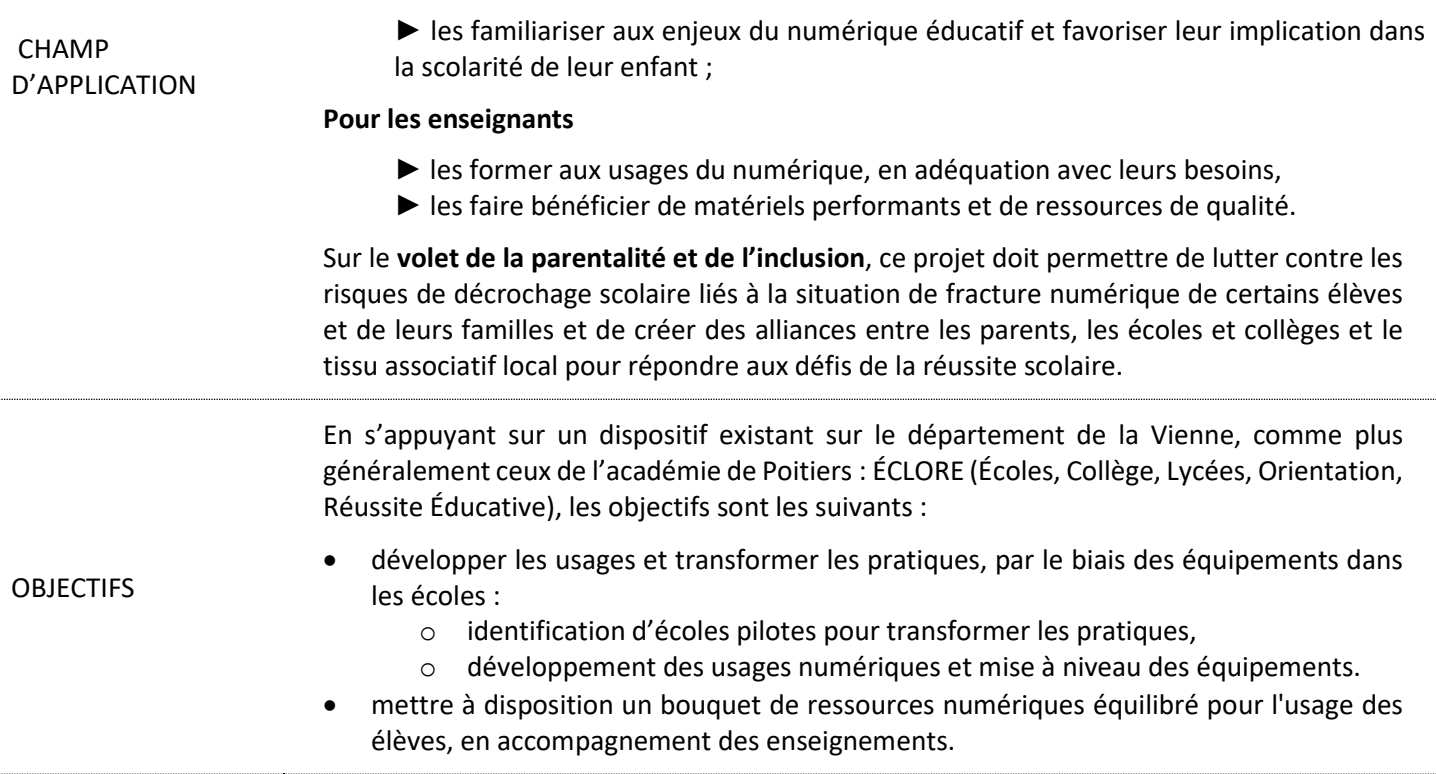

## BENEFICIAIRES ET TERRITOIRES ELIGIBLES

Communes, EPCI, SIVOS (Syndicats Intercommunaux à Vocation Scolaire).

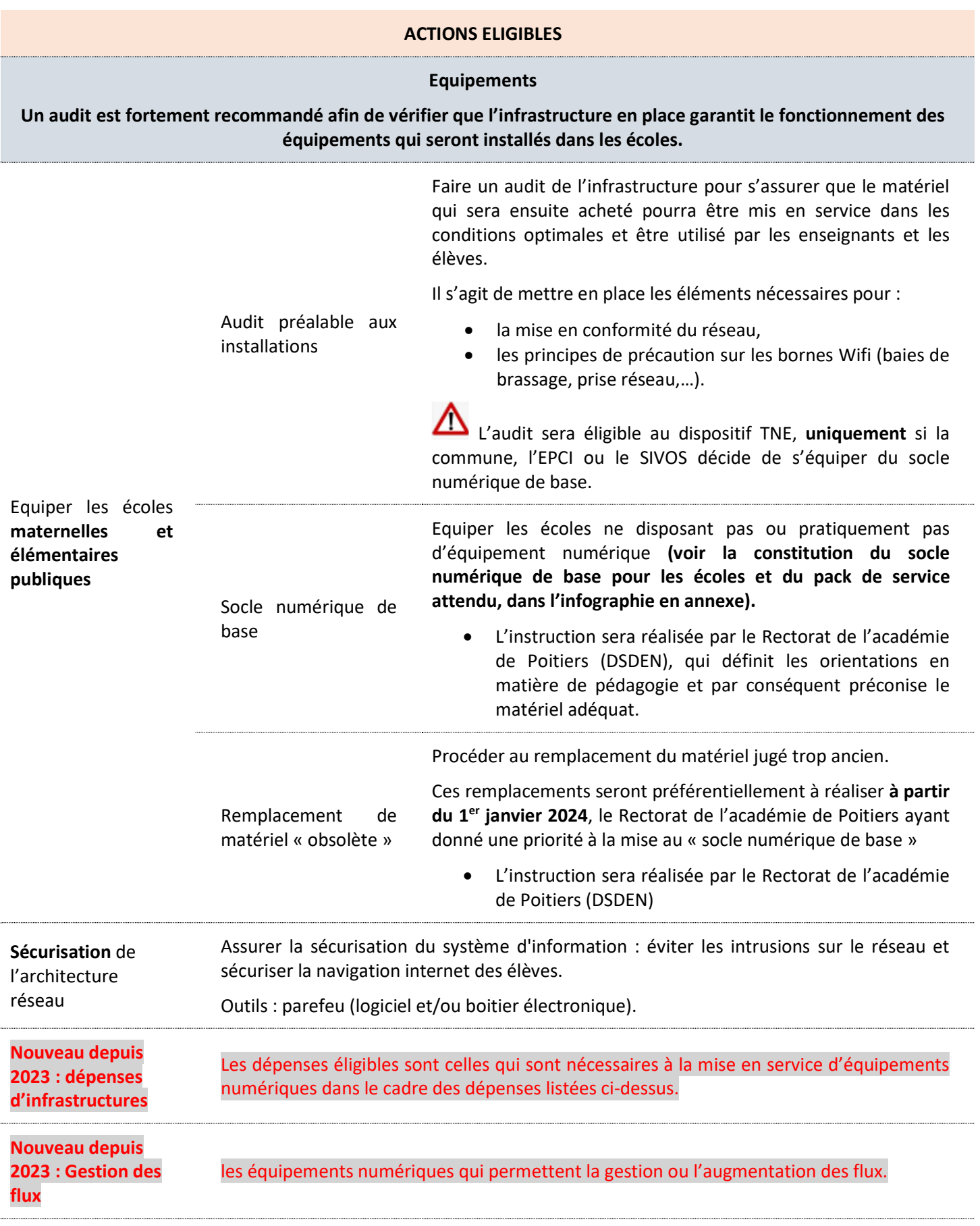

#### Ressources numériques

Doter les écoles d'un système d'information, accessible par internet et sur tout type de support (ordinateur, smartphone…) permettant aux élèves, aux familles, aux personnels enseignants et non enseignants d'avoir accès à des services numériques et des informations (un cahier de texte en ligne, un cahier de vie numérique, un espace de communication, des outils de publication permettant de développer les usages des élèves, l'accès à des ressources pédagogiques).

Ressources Numériques pour les écoles publiques – acquisition d'un environnement d'accès aux services numériques

Cette acquisition concerne :

- les écoles qui ne disposent pas encore d'un Espace Numérique de Travail ;
- les écoles qui sont équipées d'un Espace Numérique de Travail et qui souhaiteraient en changer.

Pour ce type de ressources, il est préconisé de se doter d'une application qui offre des fonctionnalités permettant :

- d'assurer la continuité pédagogique sur le cycle 3 (CM1, CM2, 6ème) ;
- aux familles ayant des enfants scolarisés dans l'élémentaire et au collège d'avoir un seul compte de connexion pour avoir une visibilité sur l'ensemble des enfants scolarisés jusqu'au collège inclus ;
- à la collectivité de pouvoir diffuser des informations auprès des familles, moyennant un accord préalable de ces dernières.

#### ELEMENTS TECHNIQUES

Pour le volet équipement des écoles publiques, les conditions particulières sont listées dans les fiches spécifiques :

- Pack socle numérique de base (matériel et services associés) infographie en annexe
- CONDITIONS Pour le volet ressources numériques, la solution retenue doit être accessible par internet et sur tout type de support (ordinateur, smartphone…) permettant aux élèves, aux familles, aux personnels enseignants et non enseignants d'avoir accès à des services numériques et des informations (un cahier de texte en ligne, un cahier de vie numérique, un espace de communication, des outils de publication permettant de développer les usages des élèves, l'accès à des ressources pédagogiques).

RESPONSABILITE SOCIETALE Décret n° 2021-254 du 9 mars 2021 relatif à l'obligation d'acquisition par la commande publique de biens issus du réemploi ou de la réutilisation ou intégrant des matières recyclées : https://www.legifrance.gouv.fr/jorf/id/JORFTEXT000043231546.

#### ELEMENTS FINANCIERS

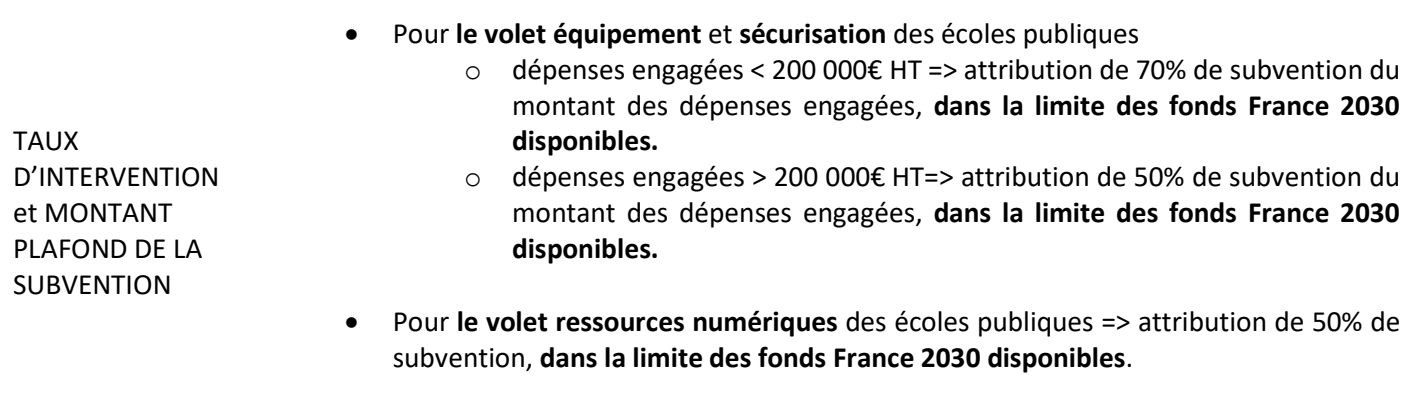

Un cumul est possible avec les autres volets du dispositif ACTIV dans le respect de la participation minimale du maître d'ouvrage (respect des 20 % minimum de fonds propres dans le plan de financement).

Le calcul de la subvention se fera dans le cadre du montant de l'enveloppe réservée pour l'équipement et les ressources numériques sur la période 2022 – 2025. Une fois l'enveloppe épuisée, il ne sera plus possible de bénéficier de subventions dans le cadre du dispositif TNE.

Pour information, pour le volet équipement et sécurisation, les montants approximatifs maximums constatés par type de matériel en avril 2022 sont indiqués ci-dessous (ordre de grandeur)

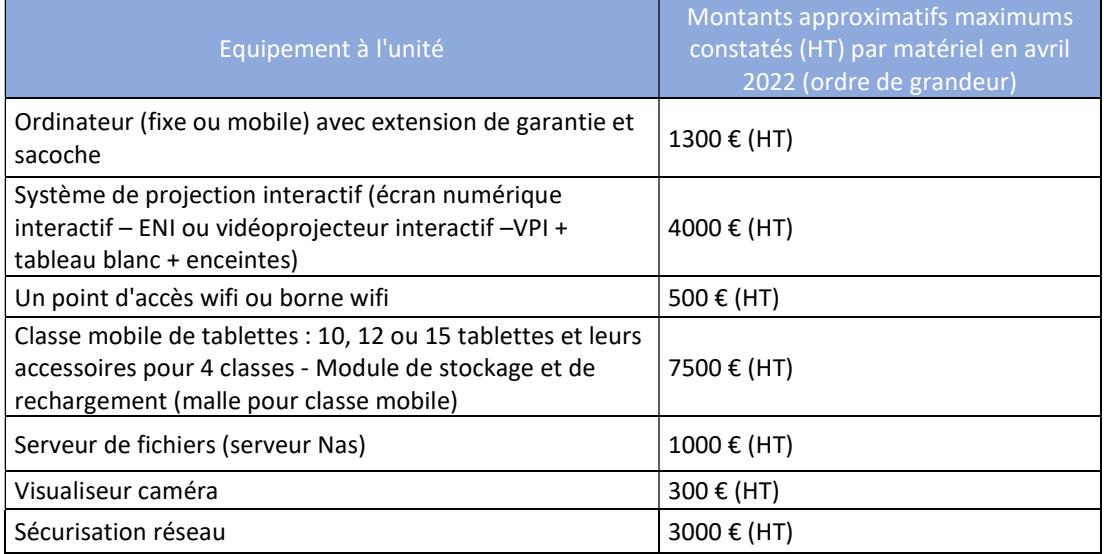

### MODE DE SELECTION DES PROJETS ET MODALITES DE DEMANDE DE LA SUBVENTION

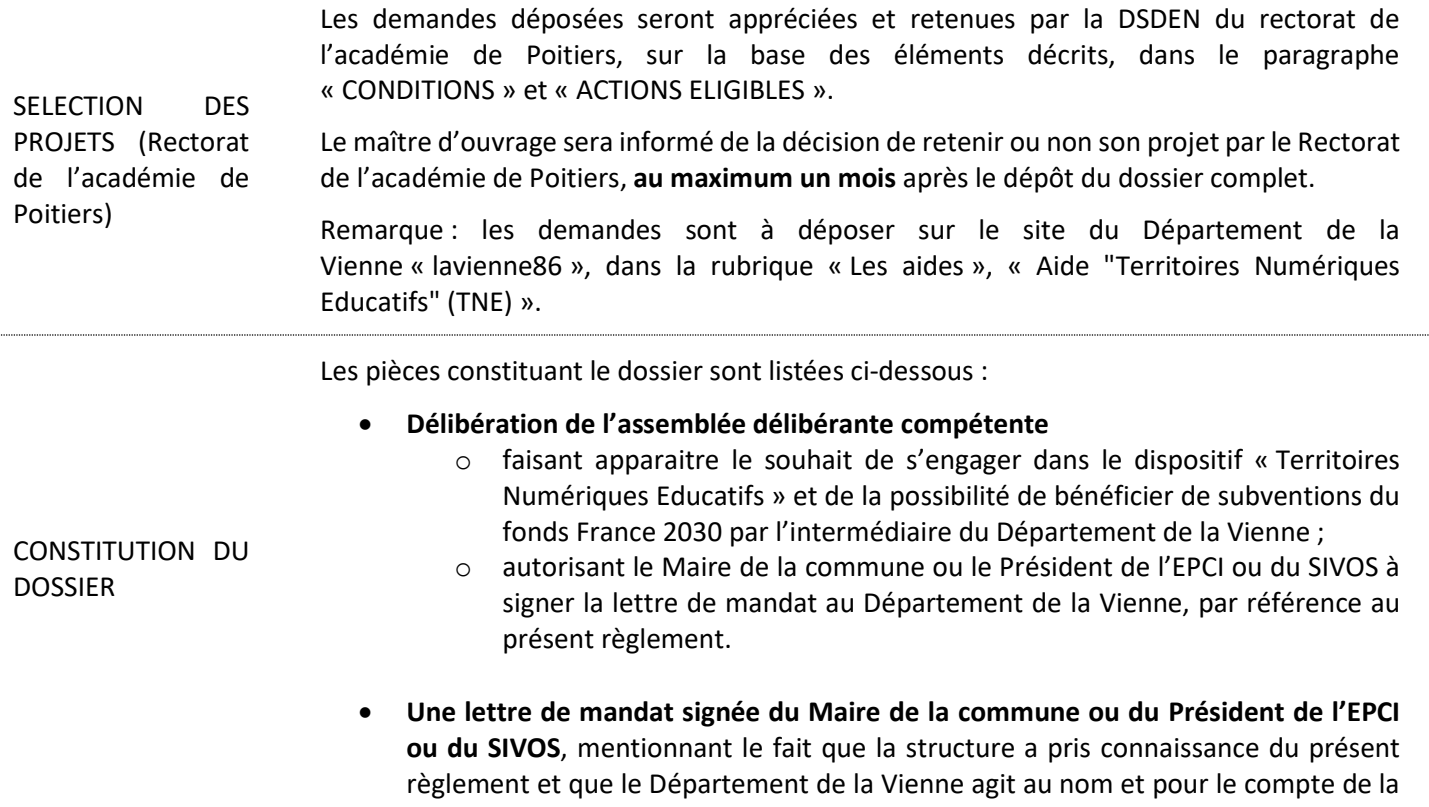

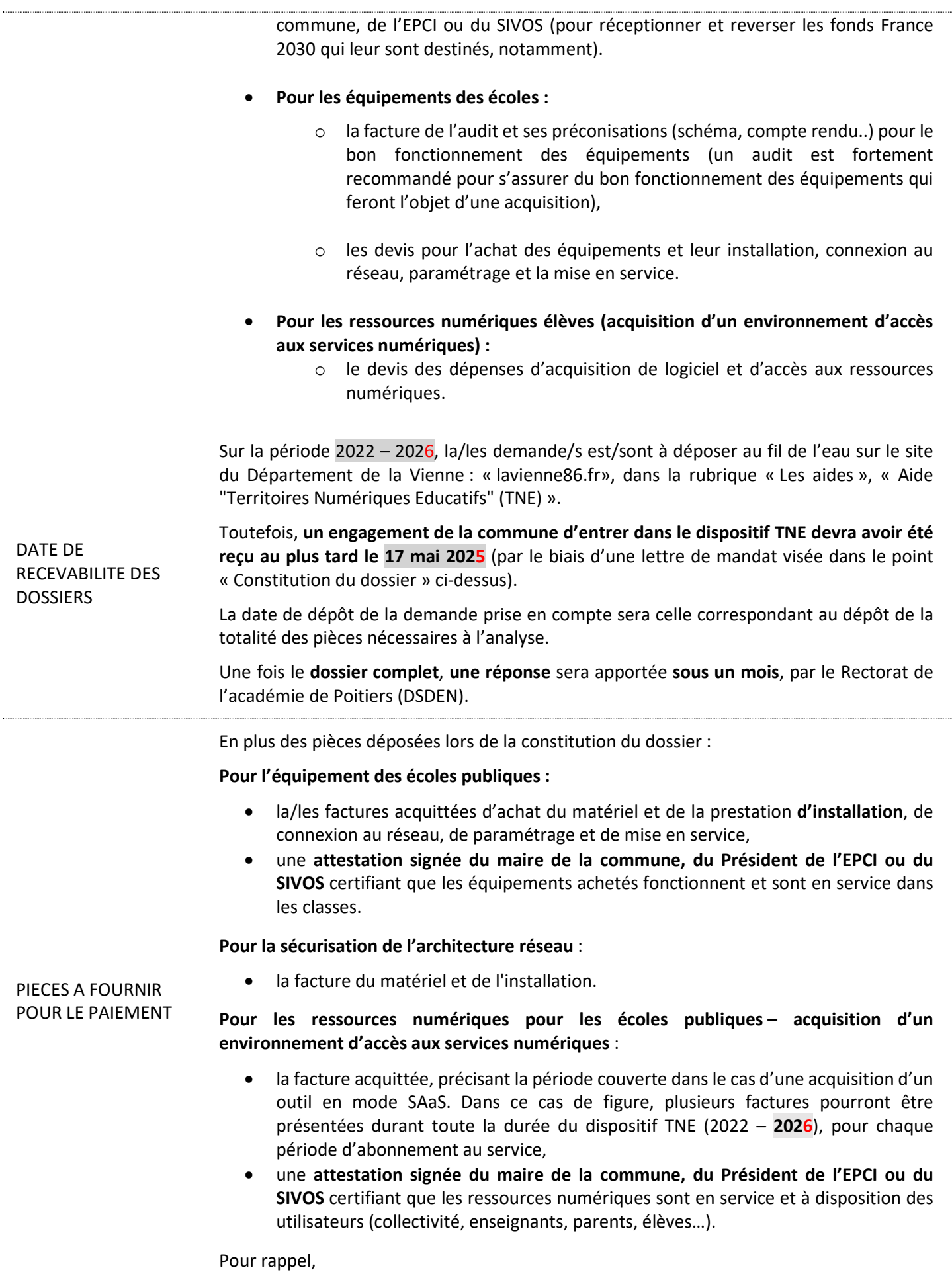

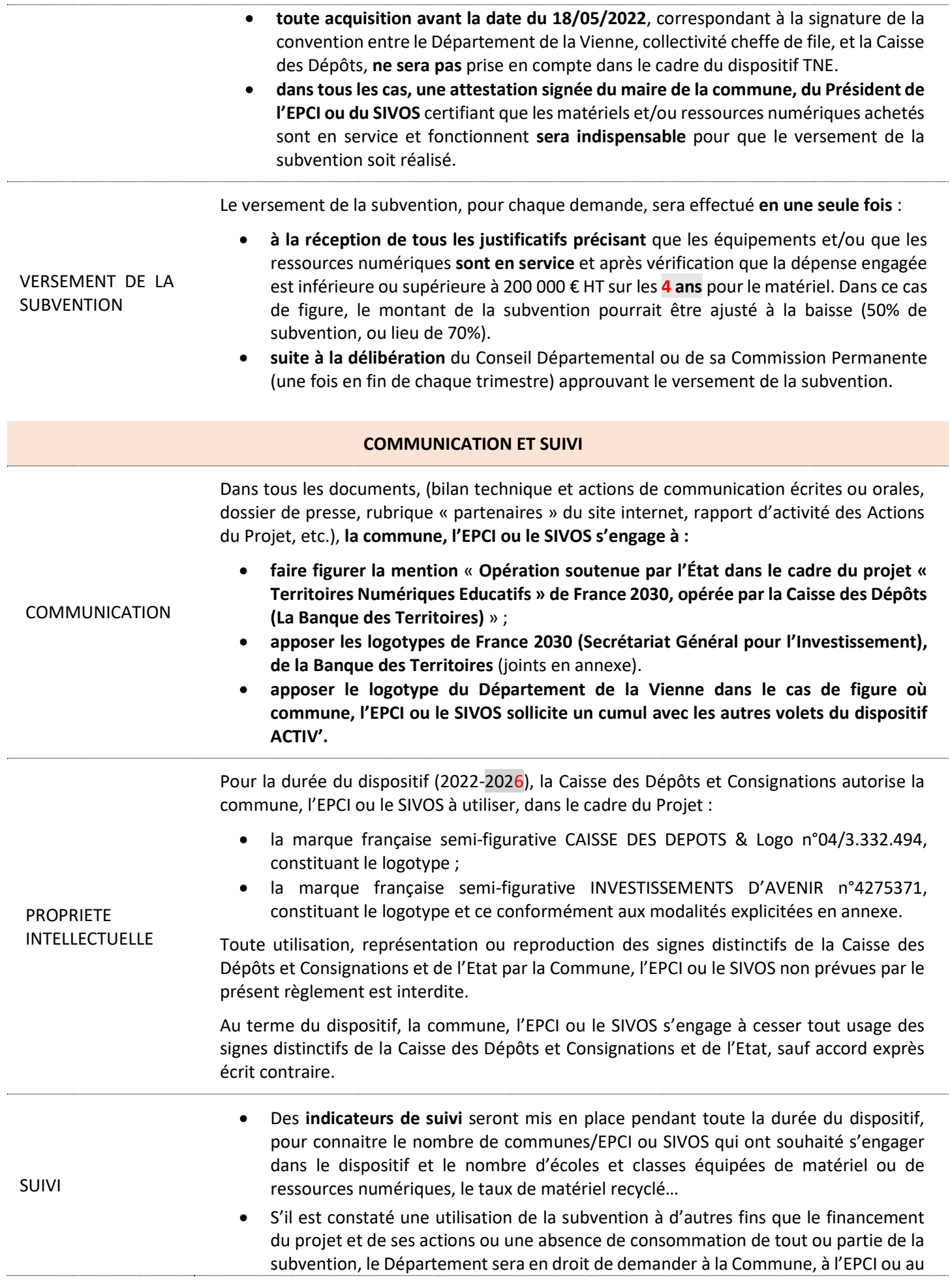

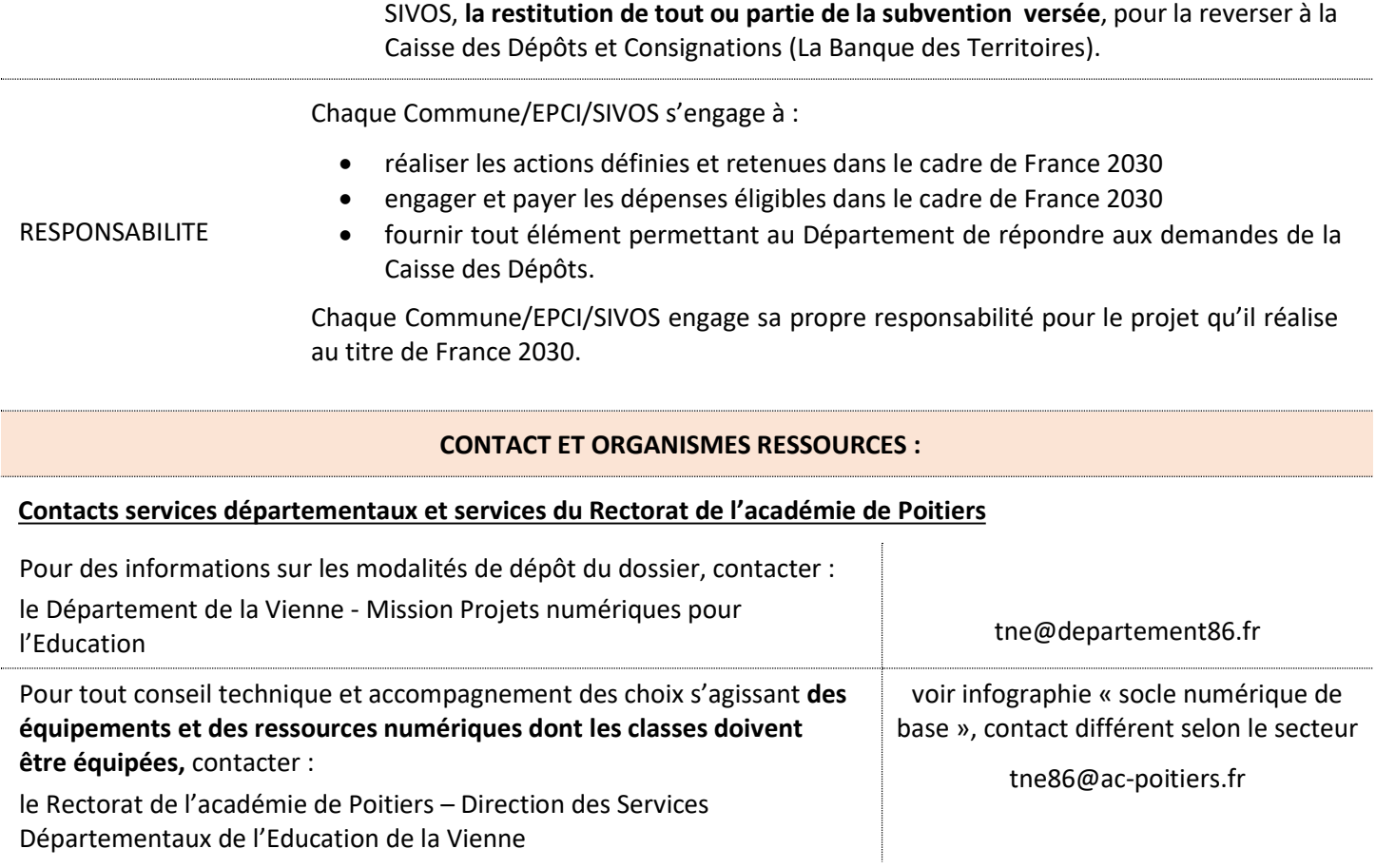

## ANNEXE - MARQUES ET LOGOTYPES DE LA CDC ET DE FRANCE 2030

### Logotypes Banque des Territoires Groupe Caisse des Dépôts :

Version identitaire : n°19/4.524.153

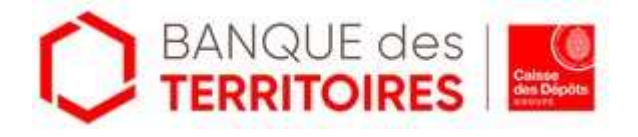

- Sa hauteur minimum est de 13 mm du haut au bas de l'hexagone
- Son espace de protection est intégré dans le logo (filet) et doit impérativement être respecté.
- Il ne doit être ni altéré, ni déformé. C'est un ensemble immuable.
- Il existe un autre format : le logo carré : n°18/4.456.087

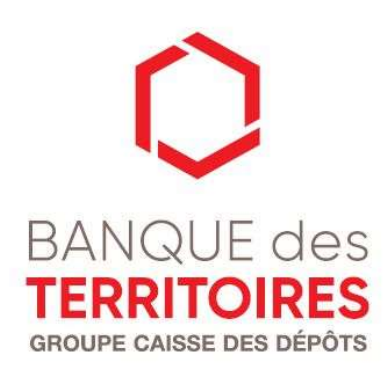

- Sa longueur minimum : 20 mm (du G de GROUPE au S de DÉPÔTS).- Son espace de protection : il est intégré dans le logo (filet) et doit impérativement être respecté.

- Il ne doit être ni altéré, ni déformé. C'est un ensemble immuable.

Toute utilisation autre que celle prévue pour le Programme d'actions, devra être formalisée par un document plus complet.

Marque et logotype de la Caisse des Dépôts : n°19/4.519.996

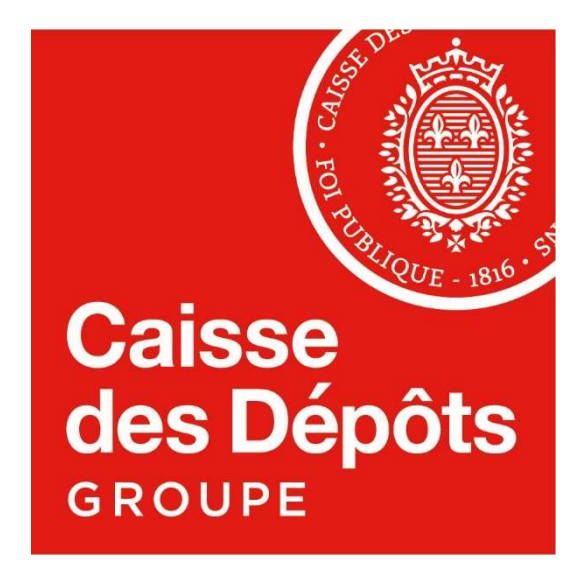

Ce logotype se caractérise par les éléments suivants :

- Le logo existe uniquement en version rouge (Pantone 485 C) ou en version noire (Pantone Black C)
- La taille minimale du logo est de 15 mm, ce qui préserve la visibilité et la lisibilité de la médaille.

Marque et logotype FRANCE 2030

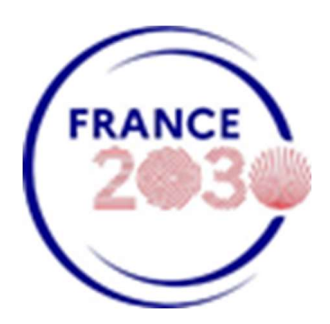